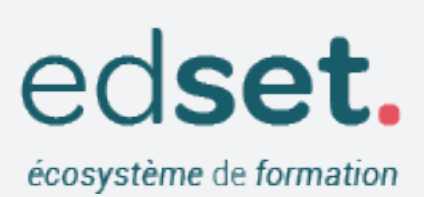

# **Mettre en place un pro- cessus de feedback avec logiciel d'enquête**

Former efficacement implique de considérer le stagiaire ou l'apprenant dans son ensemble. Cette personnalisation de la formation ne peut se faire que par le recueil des informations directement issues des interactions des stagiaires avec le formateur et la formation dispensée. Améliorer la formation professionnelle passe ainsi par un enquête minutieuse post-formation des ressentis et des acquis.

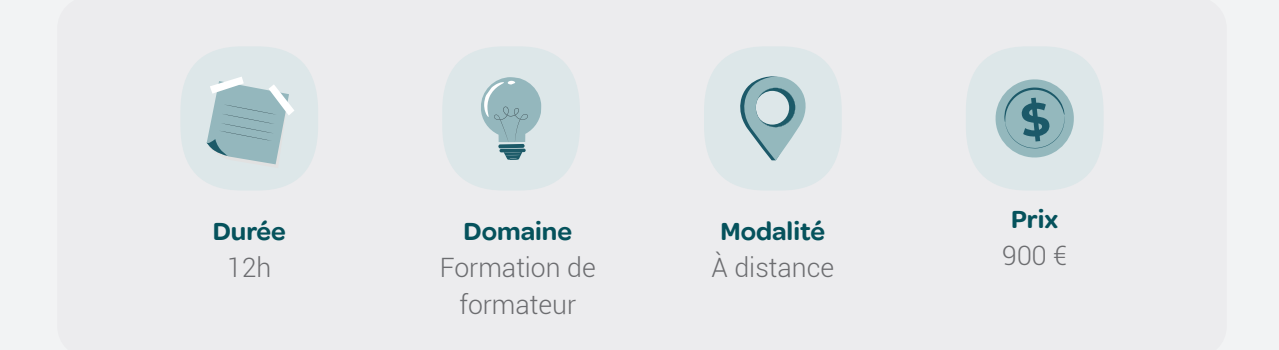

# **Public**

formateur, responsable pédagogique, coordinateur de formation, ingénieur pédagogique, chercheur

Cette formation est accessible aux personnes en situation de handicape. En cas de besoin d'aménagement spécifique, un entretien est réalisé avec notre référent handicape afin de mettre en place les différentes dispositions nécessaires au bon déroulement de la formation.

# **Pré-requis**

Avoir une bonne pratique de l'outil informatique, la navigation sur internet, connaître un outils de tableau (excel, calc).

## **Modalités de formation**

La formation se déroule à distance via l'outils de classe virtuele zoom. Elle est composé d'une suite de démonstration et travaux dirigés.

### **Ressources**

• TDs - TP - support de formation

## **Compétences acquises lors de la formation**

- Savoir construire une enquête
- Savoir déployer une enquêtes à l'aide de différents outils en ligne
- Savoir analyser et traiter les résultats de l'enquête
- Savoir communiquer les résultats

## **Matériel**

Un ordinateur connecté à internet (débit de 2Mo/s minimum). Une web-caméra, un micro ou un micro casque.

## **Modalité d'évaluation**

Evaluation formative accompagnante. Evaluation par compétence à partir d'une tâche complexe qui sera la création d'une enquête type. stagiaire, en fin de formation

### **Programme**

#### SÉANCE 1 : INTRODUCTION À LA MÉTHODOLOGIE ENQUÊTE

- Principes généraux
- Principes de la méthodologie de l'enquête
- Problématique, indicateurs, échantillonnage
- Liste des informations à rechercher
- Analyse des besoins individuels

#### SÉANCE 2 : OUTILS D'ENQUÊTE GRATUIT : LIMESURVEY

- Découvrir l'interface administrateur
- Les modèles de questionnaires
- Les types de questions
- Export des résultats
- Mise en forme
- Mise en forme / import du fichier de destinataires
- Tests

#### SÉANCE 3 : OUTILS D'ENQUÊTE PAYANT : **OUALTRICS**

- Découvrir l'interface administrateur
- Fonctionnalités de bases de Qualtrics
- Fonctionnalités avancé de Qualtrics : Tableaux à entrées multiples / tableaux croisés
- Fonctionnalités avancé de Qualtrics : Pondérations
- Fonctionnalités avancé de Qualtrics : Les rapport sous Quatrics

#### SÉANCE 4 : TRANSMISSION DES QUESTIONNAIRES ET ANALYSE DES RÉSULTATS

- Les utilisateurs et leurs droits
- Analyser et comprendre les feedback
- Aspects juridiques LCEN / CNIL
- Favoriser la réponse utilisateur
- Communiquer les résultats de son enquêtes.

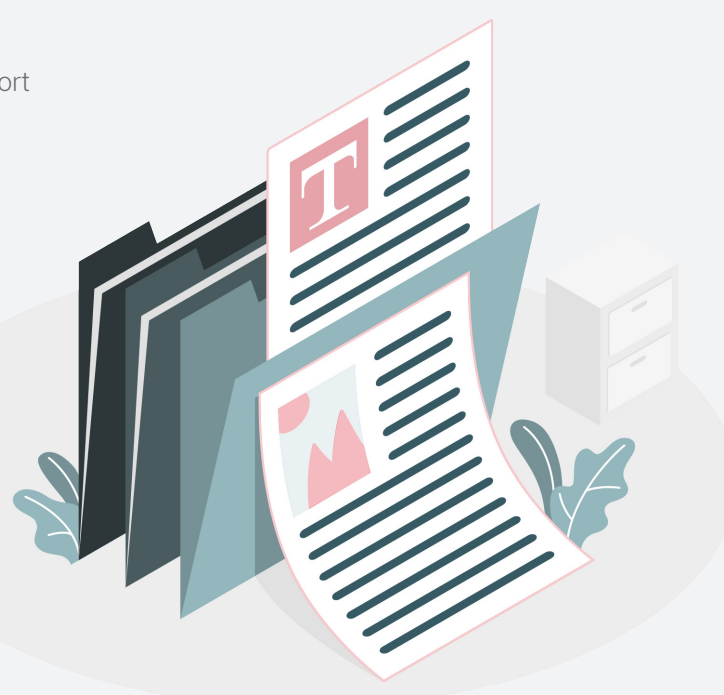